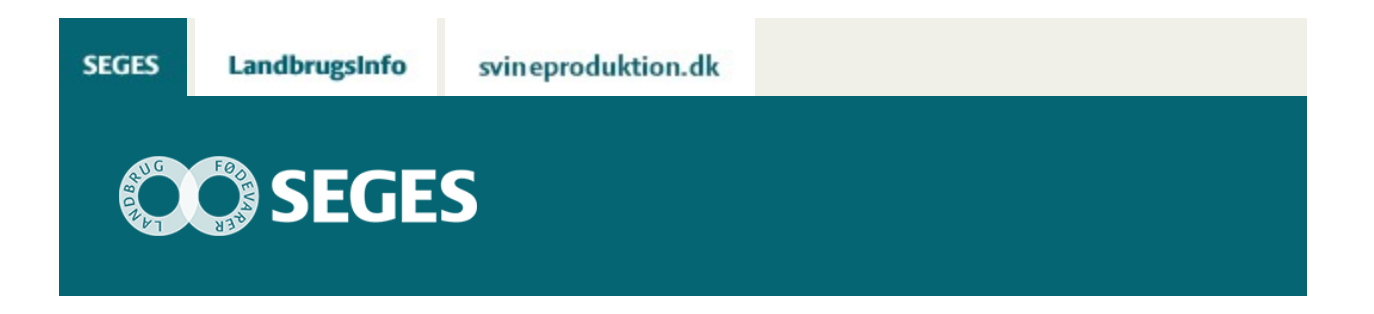

### **AP 2 IMPLEMENTERING (PROCESINNOVATION)**

Den Europæiske Landbrugsfond for Udvikling af Landdistrikterne: Danmark og Europa investerer i landdistrikterne

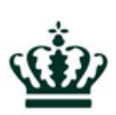

Miljø- og Fødevareministeriet NaturErhvervstyrelsen

Den Europæiske Landbrugsfond for udvikling af Landdistrikterne

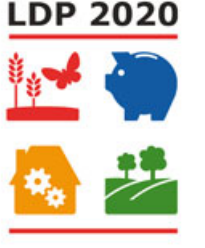

Se ['EU-kommissionen, Den Europæiske Landbrugsfond for Udvikling af Landdistrikterne'](http://ec.europa.eu/agriculture/index_da.htm)

Fundamentet for dit optimeringsprojekt er lagt. Nu gælder det om at implementere projektet i din virksomhed. Mange af de værktøjer, du brugte i løbet af idé- og udviklingsfasen, kan også give dig en hjælpende hånd med på vejen i implementeringsfasen.

# **MÅLHIERARKI**

Målhierarkiet sætter rammen for, hvad du præcist vil opnå med dit projekt, og hjælper dig med at definere succeskriterierne for projektet. Brug derfor det målhierarki, du lavede i fasen "Lav budget og planlæg", som ledestjerne for implementeringen af dit optimeringsprojekt.

Gå til skabelonen for målhierarki og læs mere på siden ["Lav budget og planlæg".](https://sp.landbrugsinfo.dk/Afrapportering/oekonomi-virksomhedsledelse/2016/Sider/ov_16_7483_forretningsudvikling_proces_lav-budget-og-planlaeg.aspx)

### **MILEPÆLSPLAN**

Milepælsplanen er en oversigt over alle de delresultater, du skal nå, for at realisere din forretningsidé. Brug derfor den milepælsplan, du udarbejdede i fasen "Lav budget og planlæg", som rettesnor for implementeringen.

Gå til skabelonen for milepælsplan på siden ["Lav budget og planlæg".](https://sp.landbrugsinfo.dk/Afrapportering/oekonomi-virksomhedsledelse/2016/Sider/ov_16_7483_forretningsudvikling_proces_lav-budget-og-planlaeg.aspx)

Husk også at genbesøge den risikoanalyse, du udarbejdede, i fasen ["Beskriv organisationen".](https://sp.landbrugsinfo.dk/Afrapportering/oekonomi-virksomhedsledelse/2016/Sider/ov_16_7483_forretningsudvikling_proces_beskriv-organisationen.aspx)

## **KURS, KOORDINERING OG COMMITMENT**

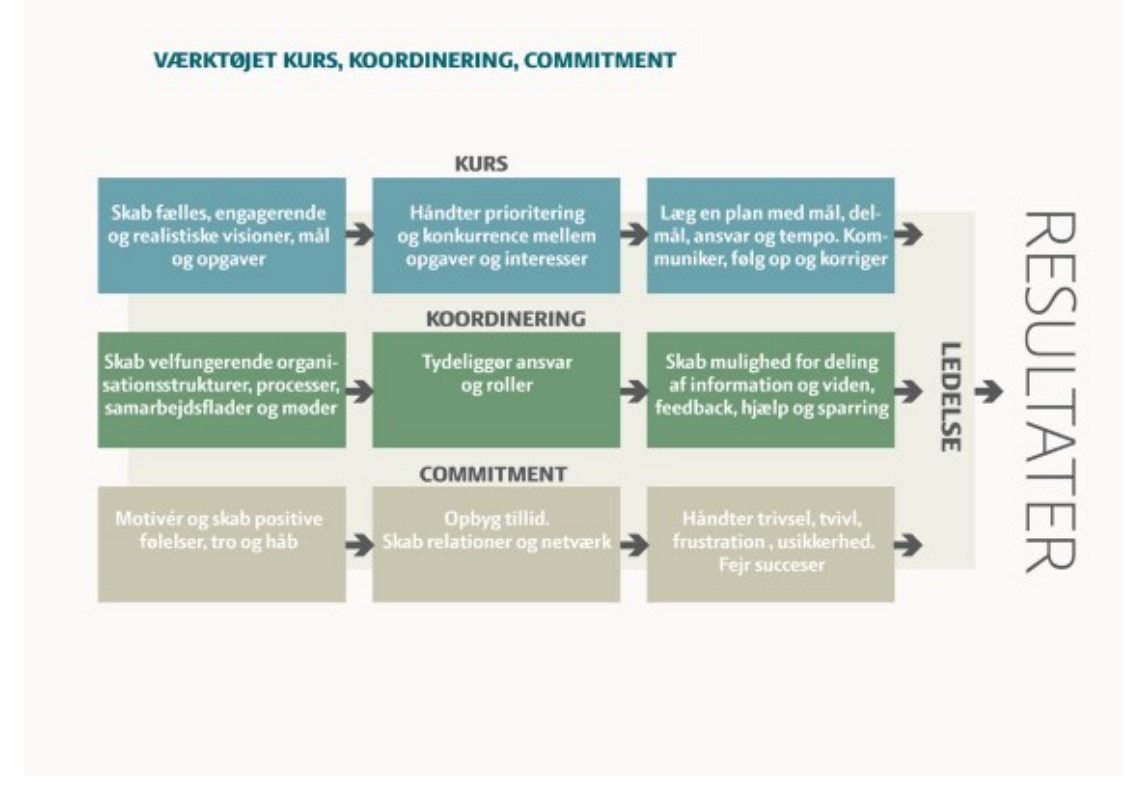

Værktøjet Kurs, Koordinering og Commitment giver dig input til, hvor du som leder bedst sætter ind for at skabe effektfuld og værdiskabende ledelse. Ved at have fokus på tre vigtige ledelsesopgaver forøger du dine muligheder for at holde fremdriften i dit optimeringsprojekt. De tre ledelsesopgaver består i at have fokus på at sætte kursen, at få organisationen til at fungere optimalt og at skabe opbakning til projektet blandt medarbejderne og de øvrige deltagere.

Læs mere om Kurs, Koordinering og Commitment og download en liste med relevante spørgsmål, som giver dig inspiration til, hvordan du kommer rundt om alle tre ledelsesopgaver via værktøjet Kurs, Koordinering og Commitment.

[Lær mere om, hvordan du bruger Kurs, Koordinering og Commitment på din bedrift.](https://sp.landbrugsinfo.dk/Afrapportering/oekonomi-virksomhedsledelse/2016/Sider/OV_16_7481_Kurs_Koordinering_Commitment.aspx)

### **OPFØLGNING ER ALTAFGØRENDE**

Når du skal følge op på, om implementeringen af dit optimeringsprojekt forløber tilfredsstillende, kan du bruge de samme værktøjer, som du anvendte i faserne "Find potentialet" og "Kend processerne". I stedet for at lade værktøjerne beskrive nu-situationen, skal du nu udnytte data til at holde øje med, at dit projekt bliver realiseret, og at du når dine mål.

Værktøjerne sætter dig i stand til sammen med din rådgiver at følge op på, om du når målene for dit projekt, eller om du har brug for at justere på nogle af tiltagene.

Værktøjerne til opfølgning er:

#### **KVÆG**

[DMS Dyreregistrering](https://www.seges.dk/produkter/software/kvaeg/dms-dyreregistrering)

#### **PLANTER**

[Mark Online](https://www.seges.dk/produkter/software/plante/mark-online)

[FMS Mark og Maskiner](https://projektsite.landbrugsinfo.dk/Oekonomi/Produktionsoekonomi/Maskinoekonomi/Sider/FMS-et-planlaegningsvaerktoej_pl_13_1219.aspx)

#### **SVIN**

DB-tjek

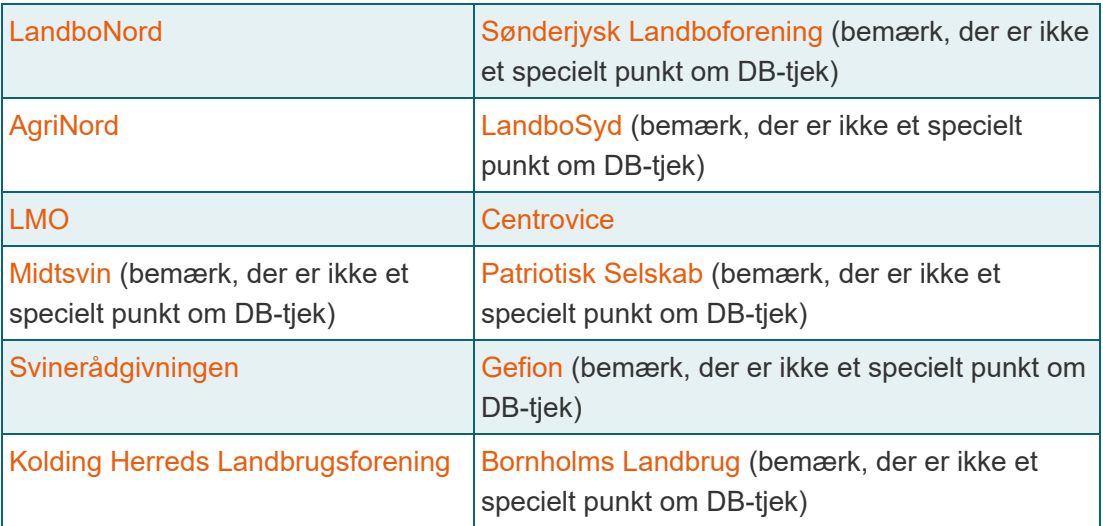

### **E-KONTROL**

[Agrosofts hjemmeside](http://agrosoft.eu/) eller [Cloudfarms](https://cloudfarms.com/)

### **LÆS MERE**

Læs mere om implementering på siden ["Værktøjskassen til forretning og vækst](https://projektsite.landbrugsinfo.dk/ledelse/forretningsudvikling/Sider/ov_16_7432-vaerktoejskasse-forretning-vaekst.aspx)".

## **VÆRKTØJSKASSEN**

Klik på en overskrift i figuren nedenfor for at gå til det ønskede værktøj.

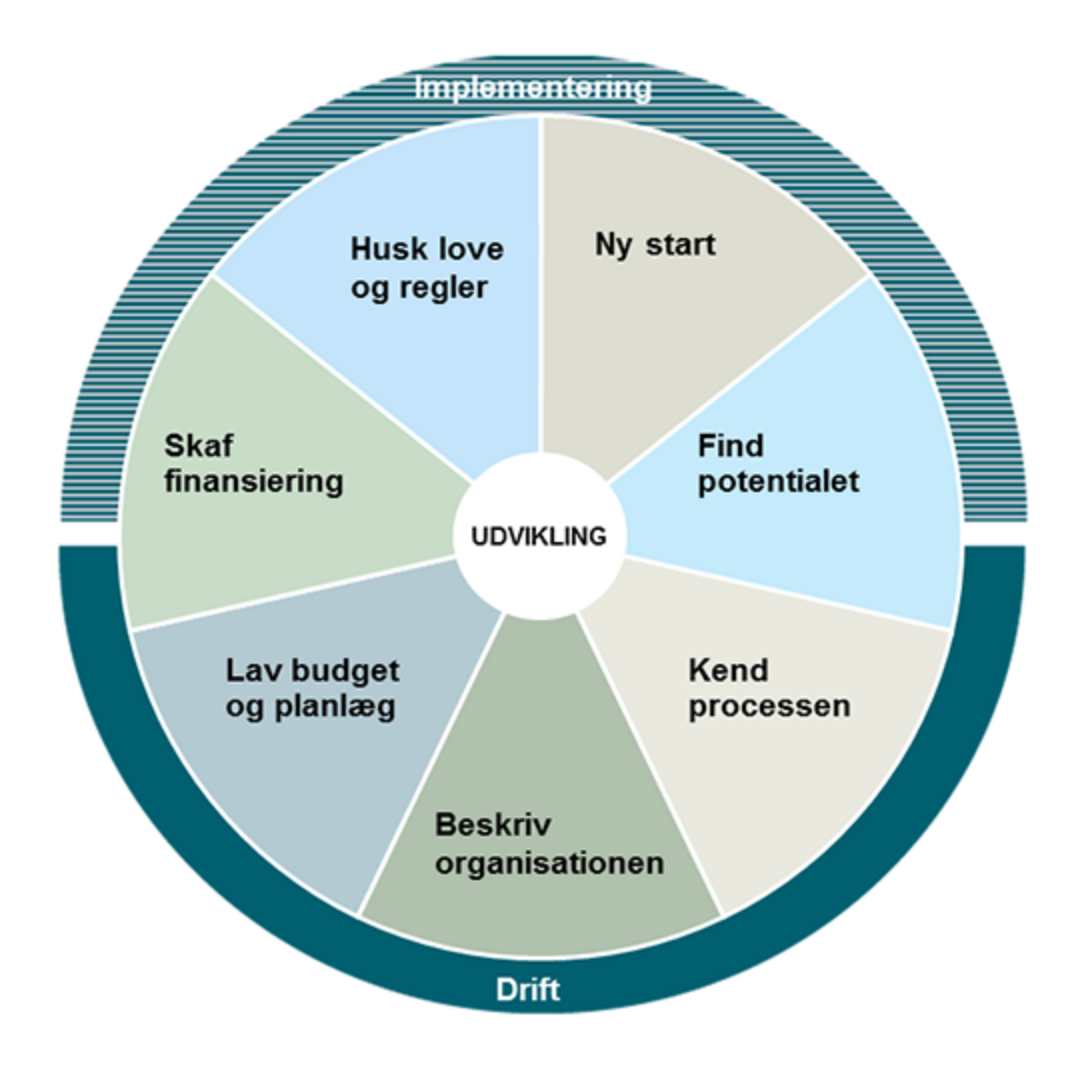

© 2021 - SEGES Projektsitet